Mr

Build197

 $m$ 

TEL  $FAX$ 

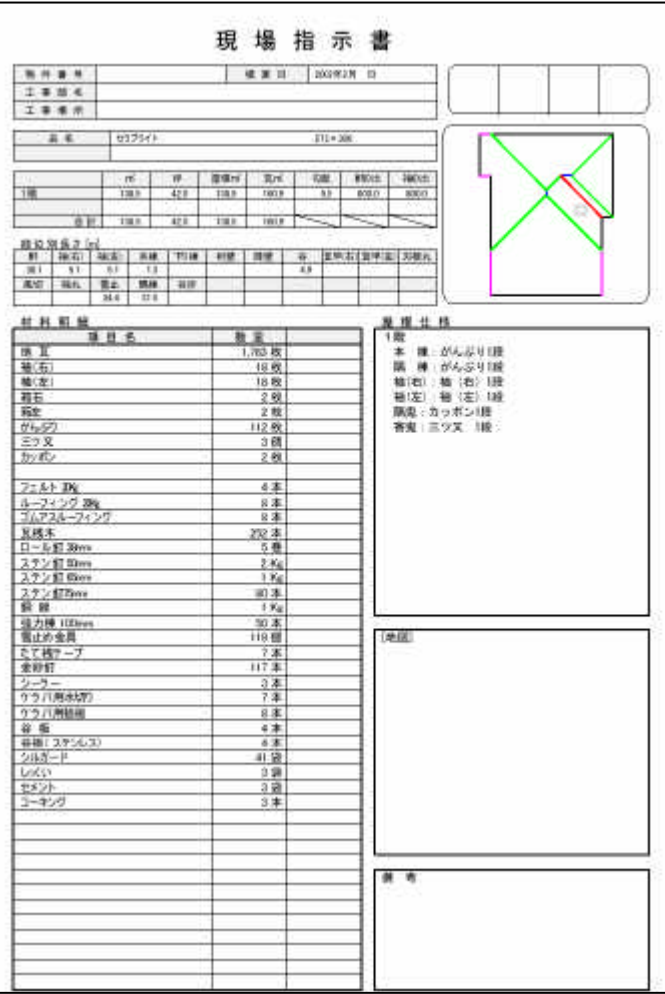

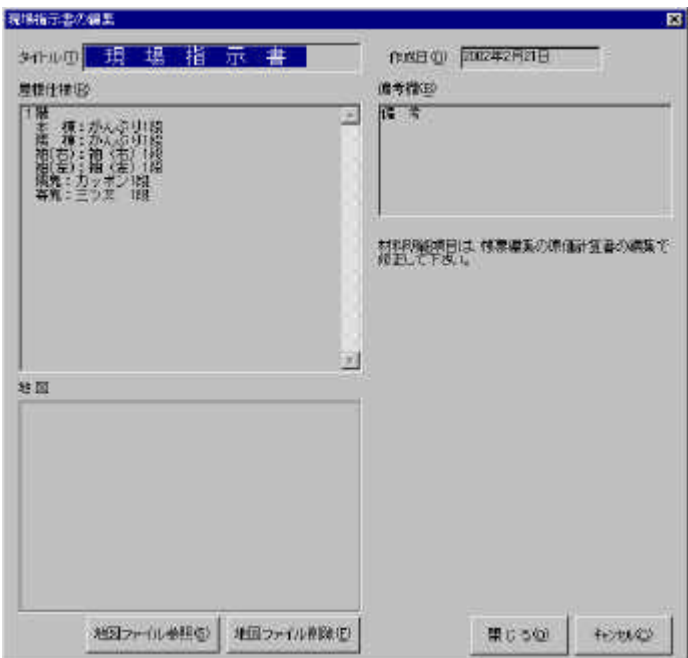

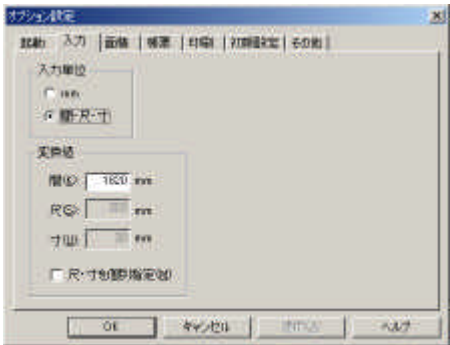

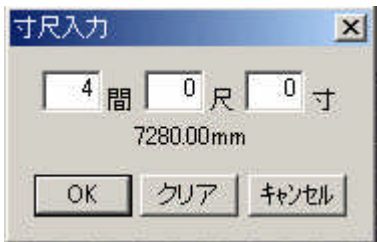

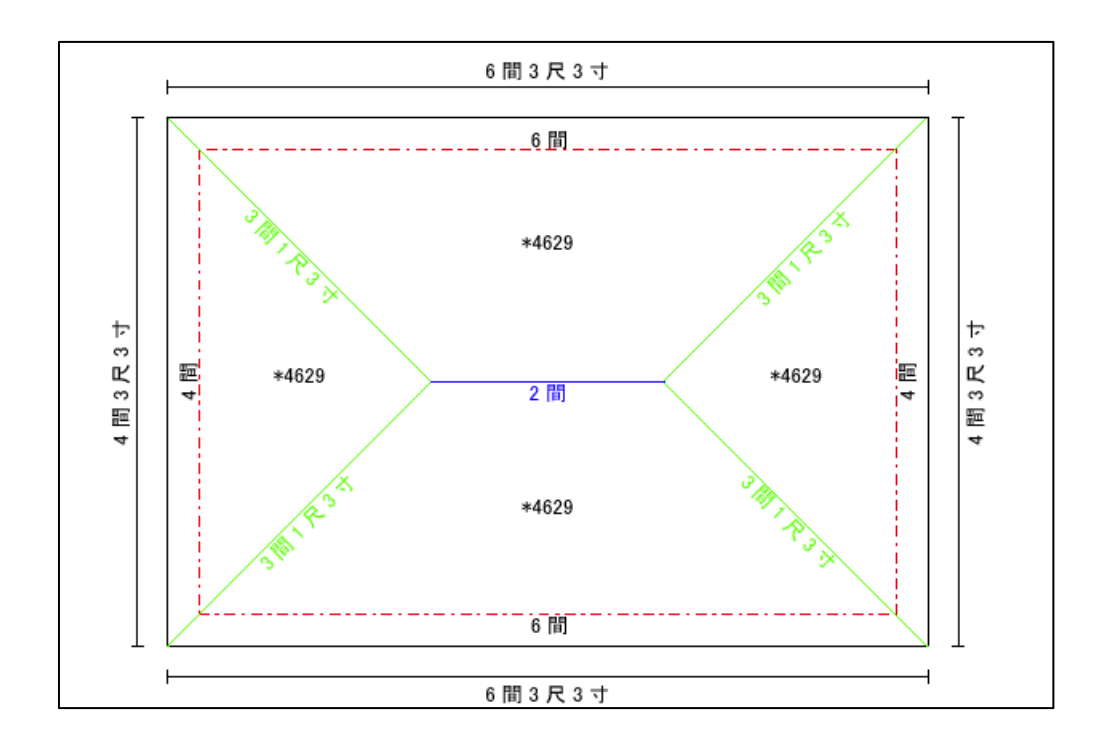